## 4 Simulation von Beispielen

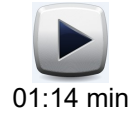

*4.7 Leiterbahn*

7\_Zeichne.avi

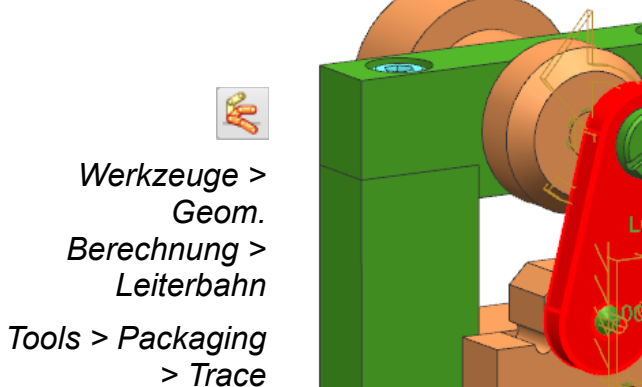

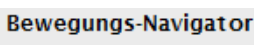

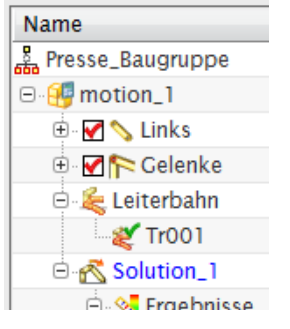

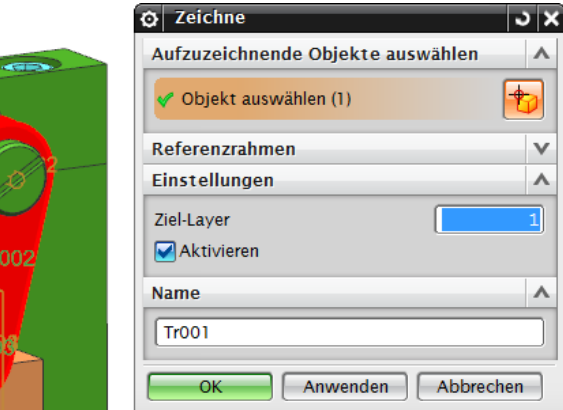

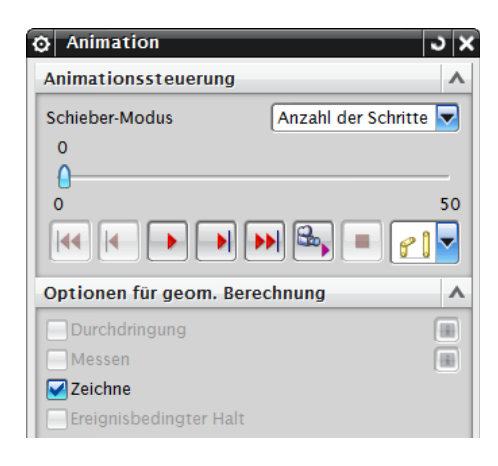

Die Funktion *Leiterbahn (Trace)* erstellt nach jedem Schritt eine Kopie (unparametrischer Körper) der ausgewählten *Komponente*.

Auf die *Zeit* (Umdrehungen) bzw. den *Spielmodus* achten!

Die Anzahl der Kopien ist abhängig von der Anzahl der Schritte.

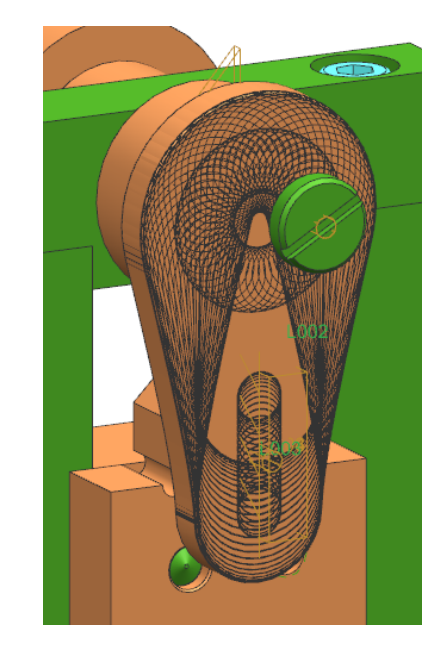

 $\vee$  $\Lambda$ 

 $\lambda$